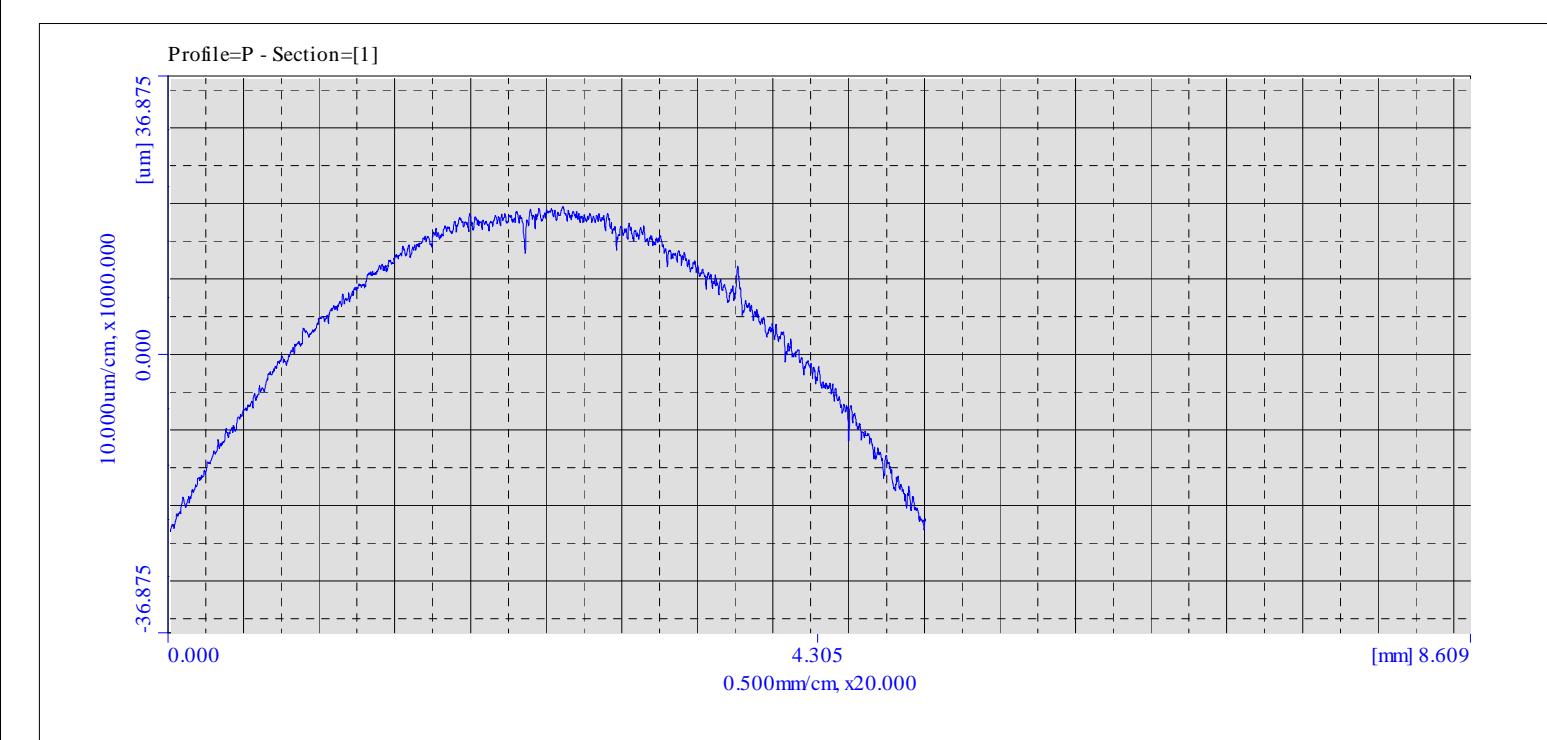

P arameter Calculation Result<<Profile=P - Section=[1]>>

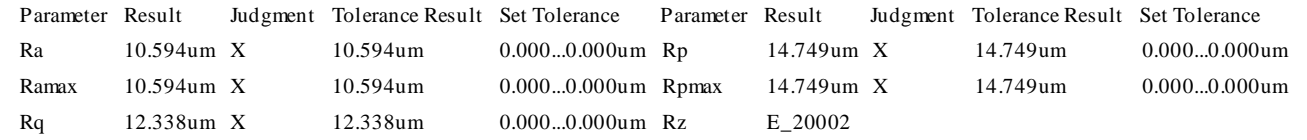

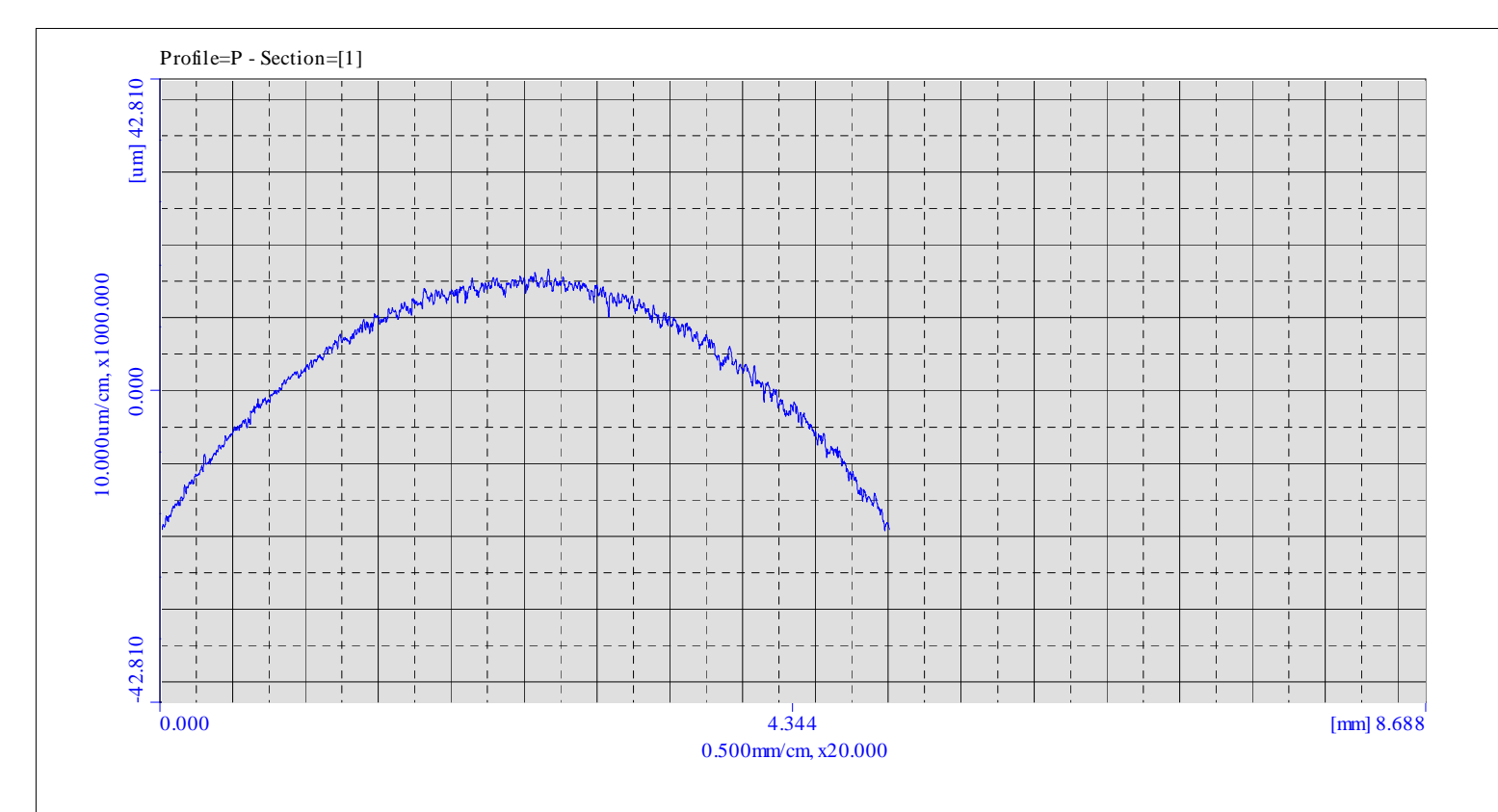

P arameter Calculation Result<<Profile=P - Section=[1]>>

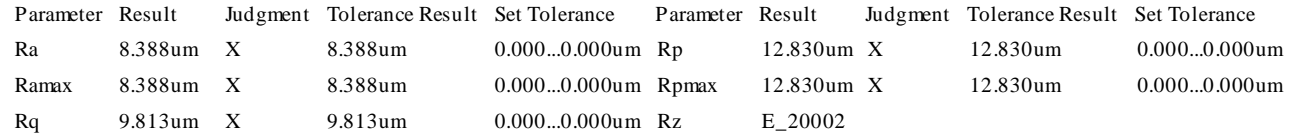

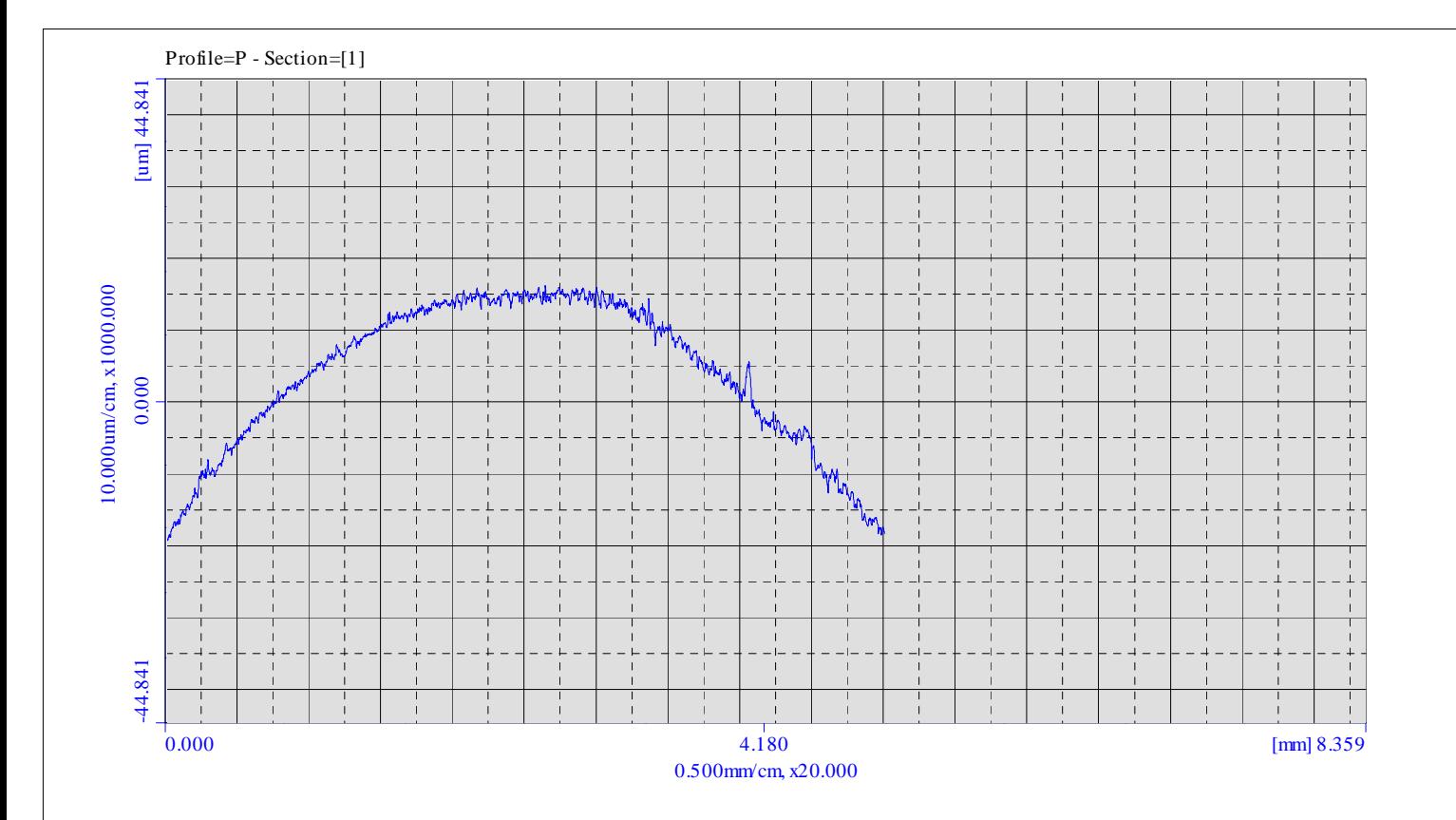

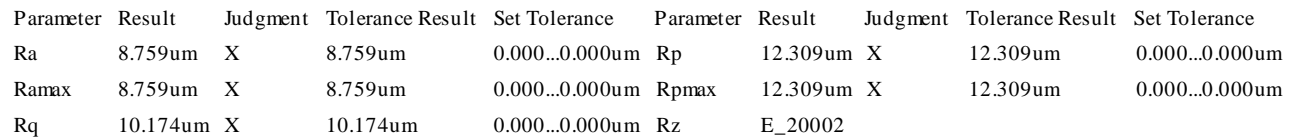

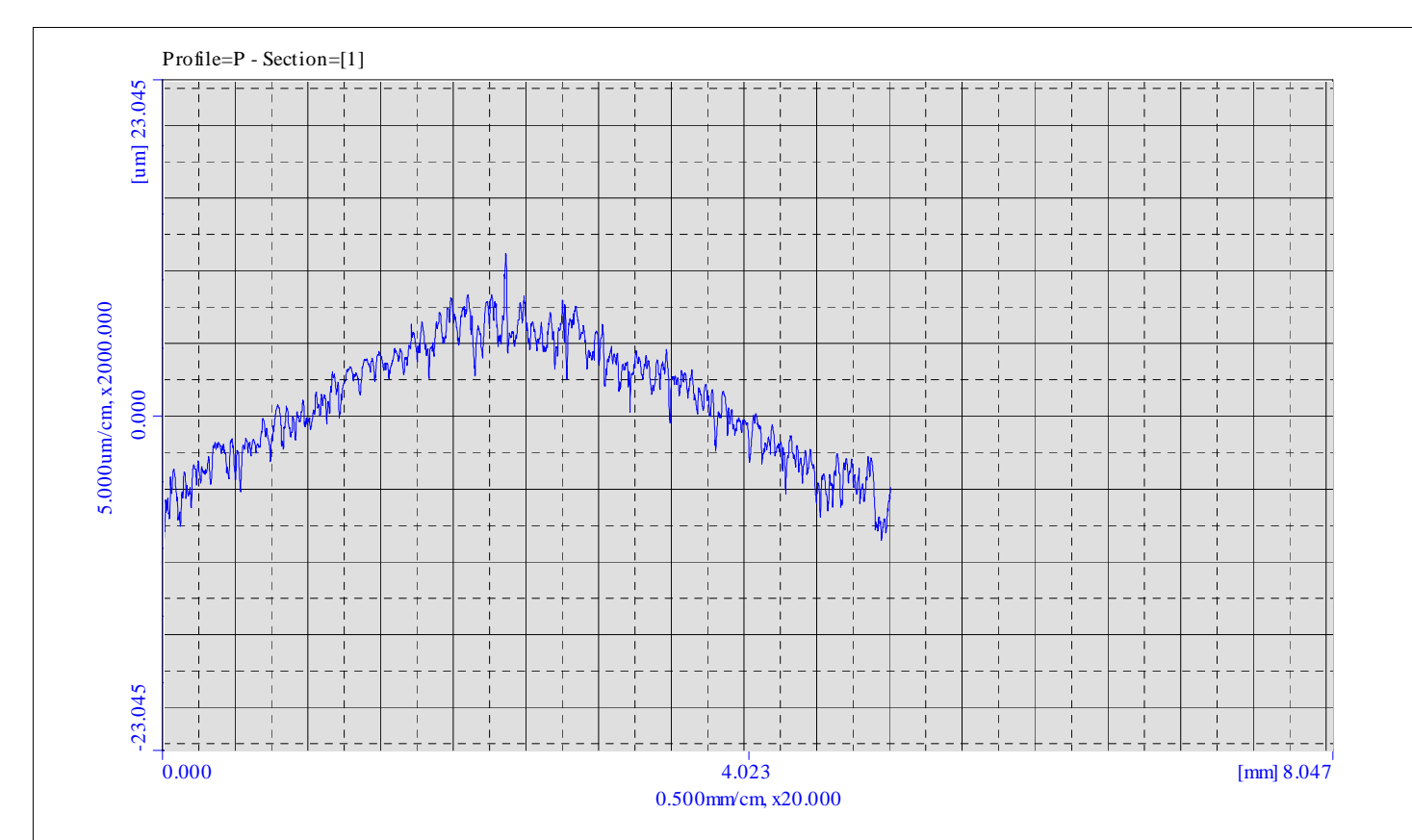

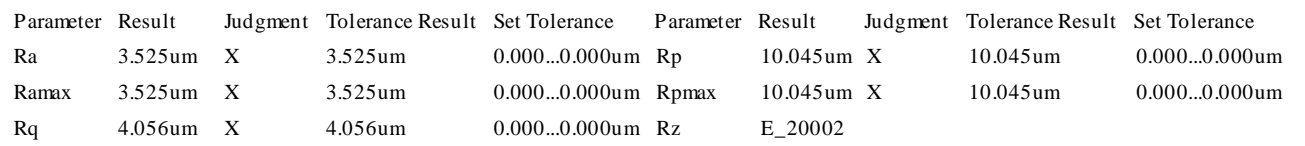

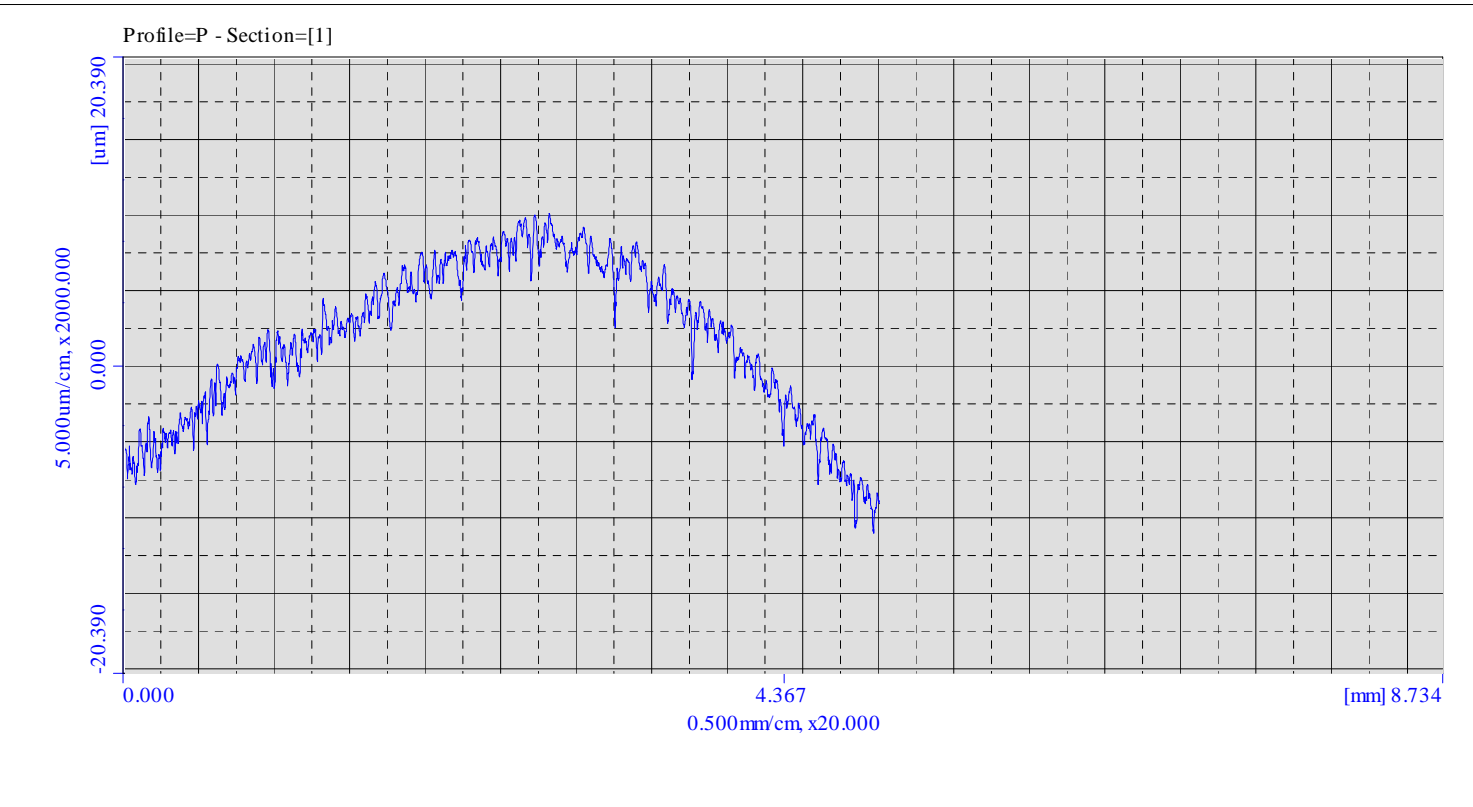

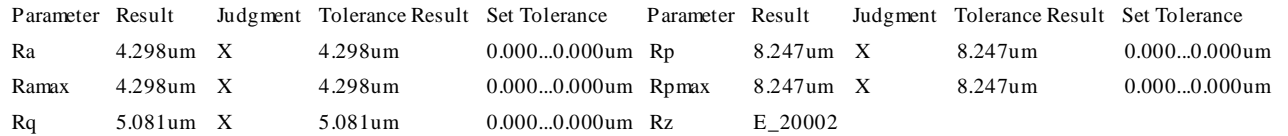

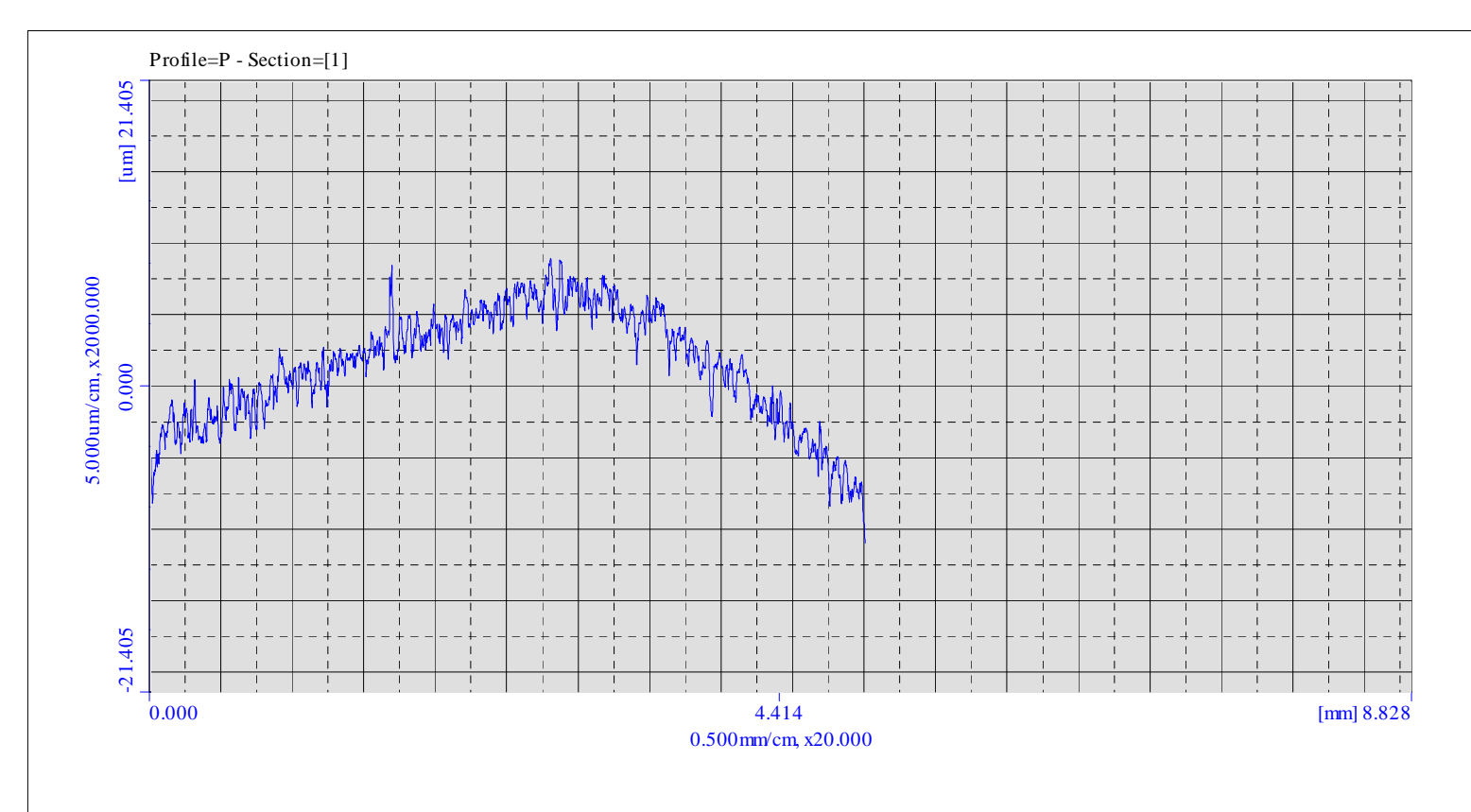

P arameter Calculation Result<<Profile=P - Section=[1]>>

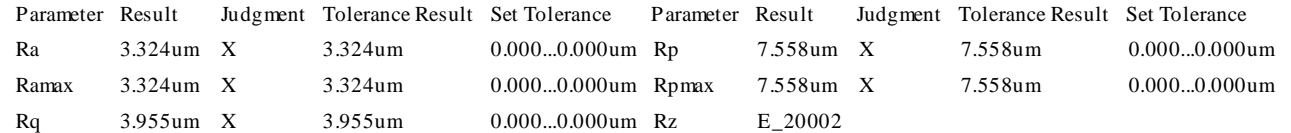

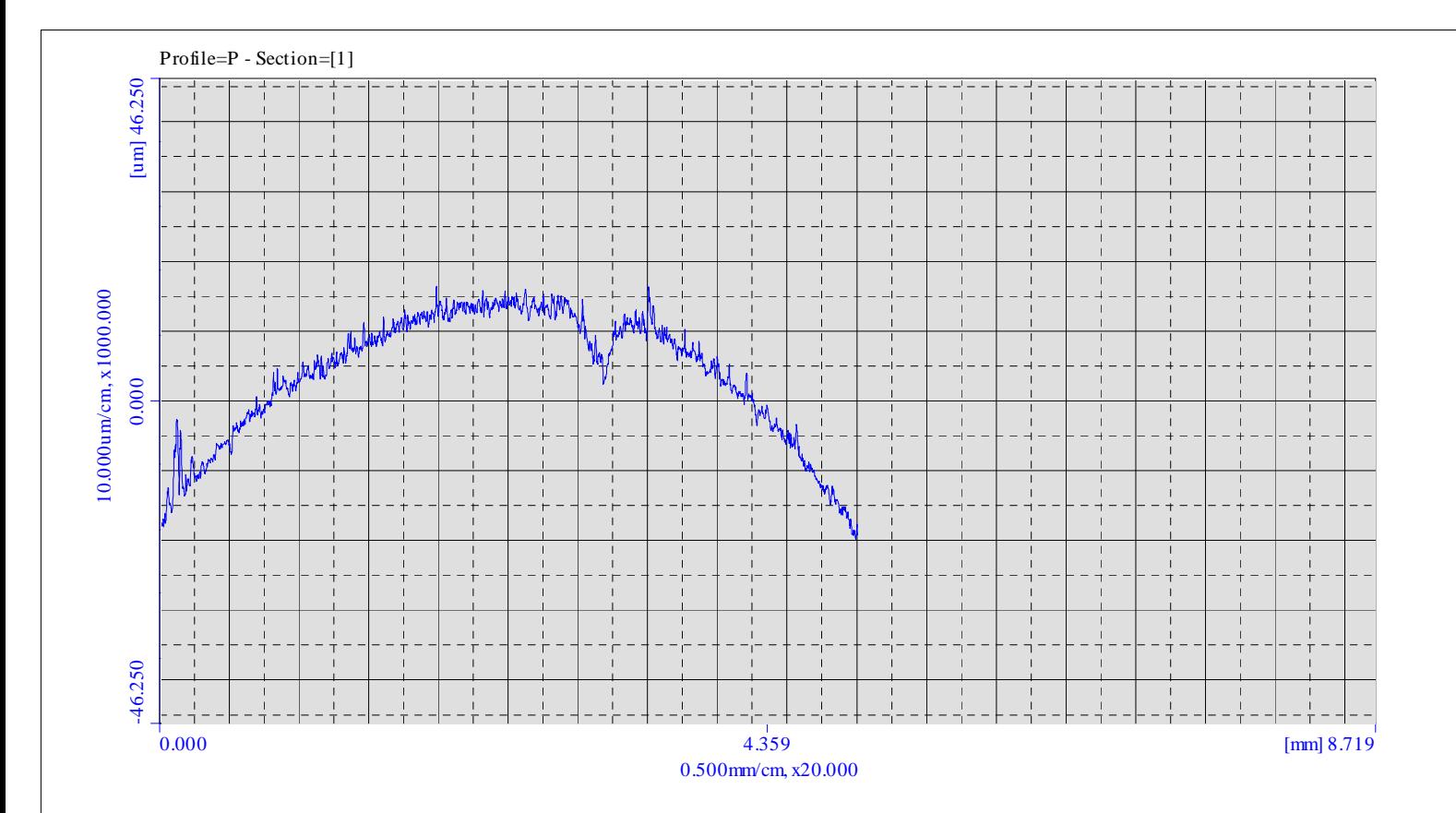

P arameter Calculation Result<<Profile=P - Section=[1]>>

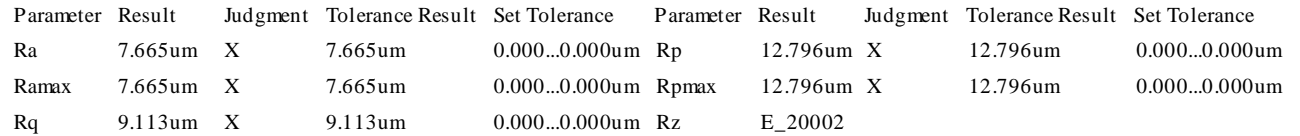

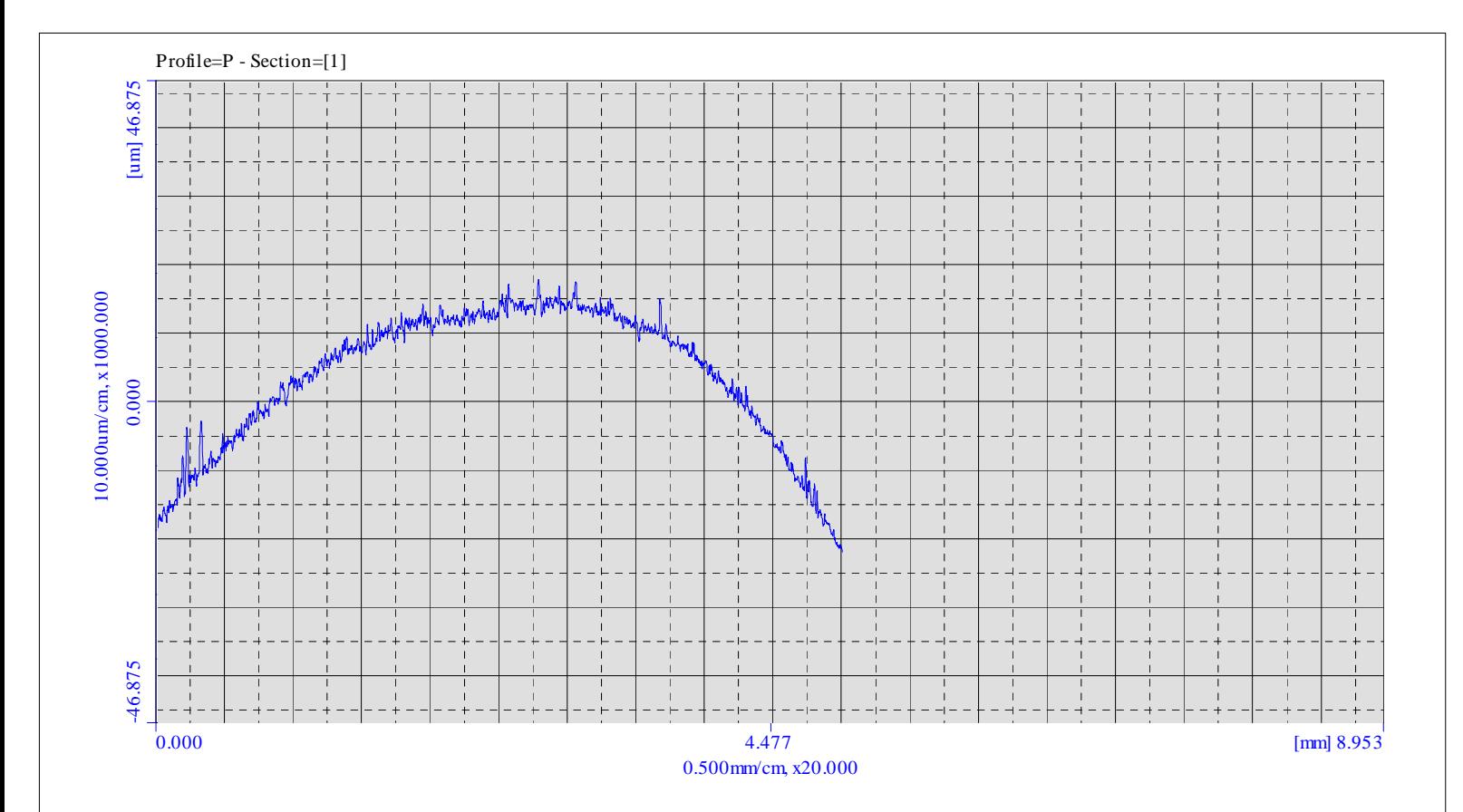

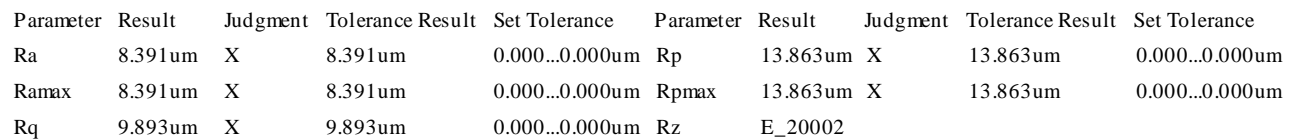

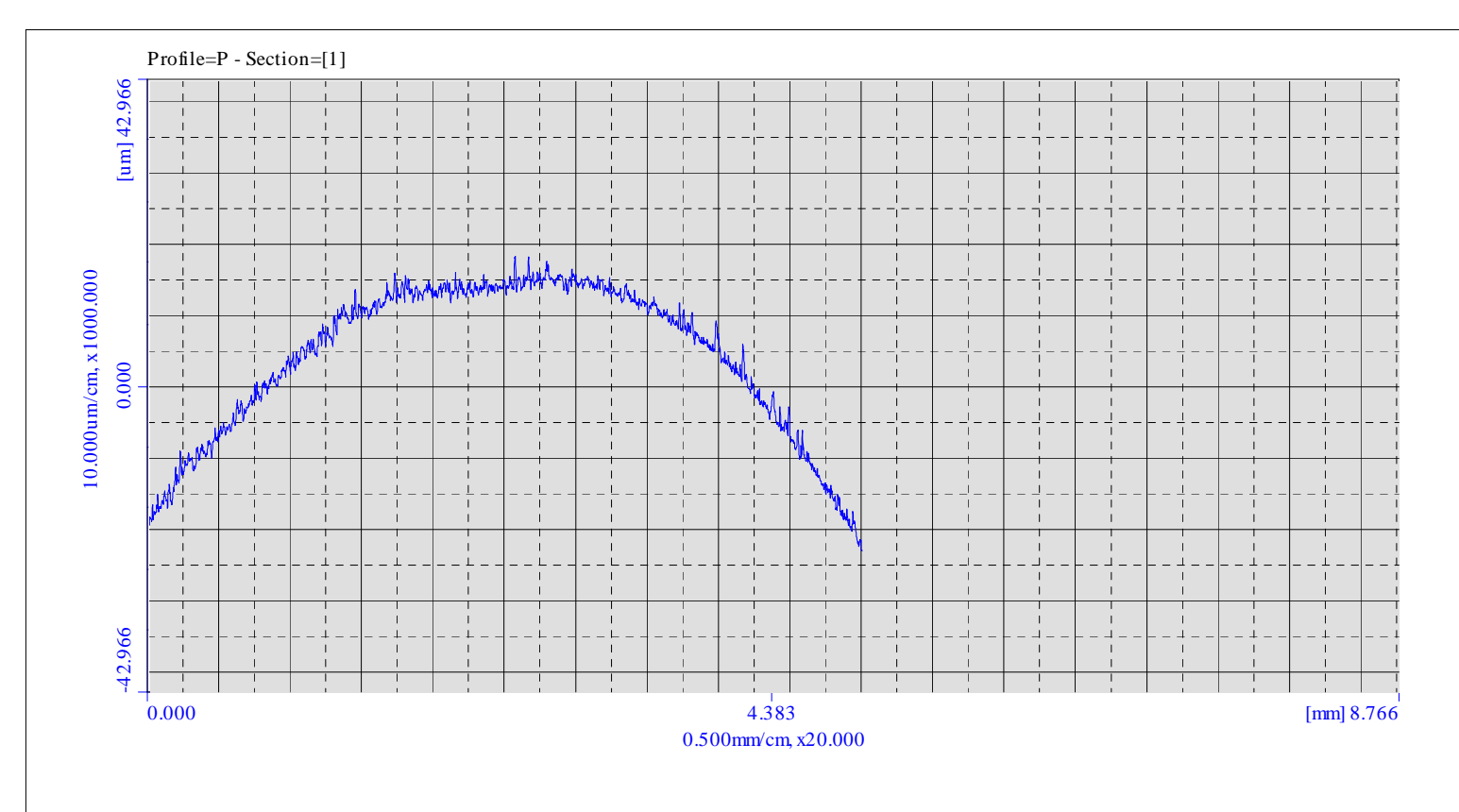

P arameter Calculation Result<<Profile=P - Section=[1]>>

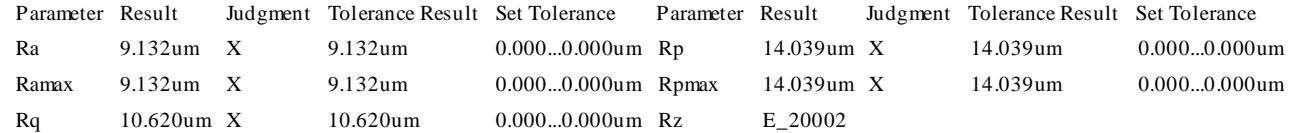